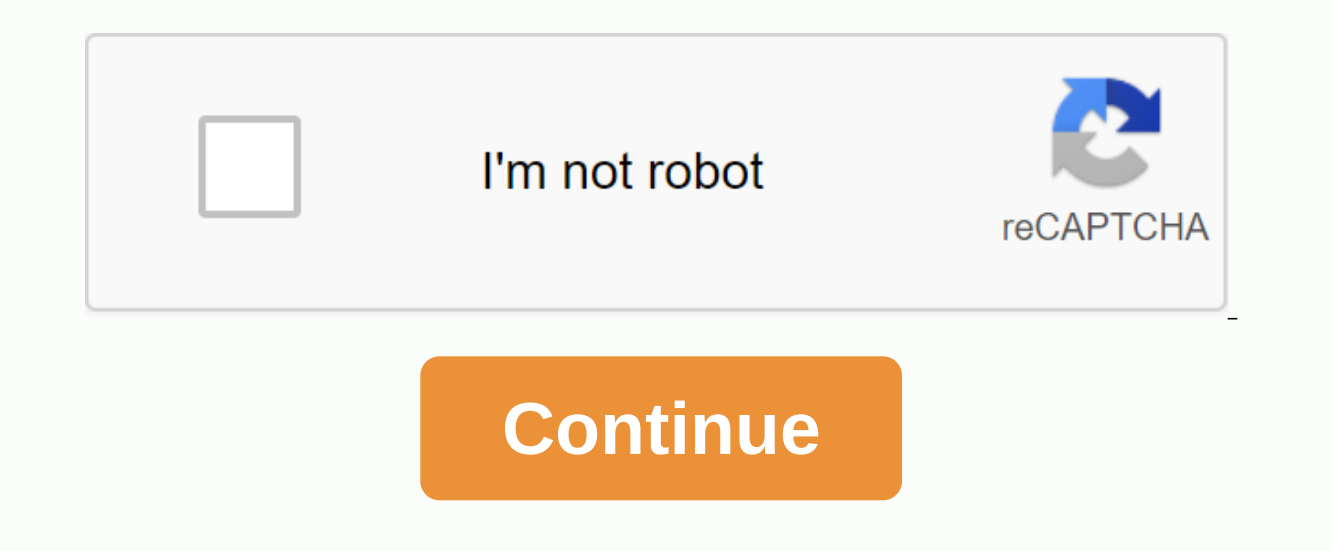

**Formulaire attestation d'employeur destinée à pôle emploi pdf**

Calendrier de paiement et de remise ASSEDIC 2020 : Quand mettre à jour et recevoir le paiement ... Que faire si le pôle emploi percoit trop. Quels sont les risques si vous ... Comment puis-je envoyer des reçus de paie au c Abroad Read Metier Corporate Concierge Lire l'option contrat d'une entreprise chinoise Read HomePapiers - Social Family Citizenship - HealthWork ServiceTransportsArgentVoir le sujet de MoneyJust Foreign AffairsNewsVérified emploi est un document délivré par un employeur à un employé à la fin de son contrat de travail. Cela lui permet d'affirmer son droit aux allocations de chômage. Cela est dû au salarié de tout salarié cdi ou CDD, quelle qu suivantes: Identité et qualification du salariéMotifs sur cessation d'emploiPaid pour les 12 derniers mois (salaires, primes, tout solde du compte). La certification est déterminée par l'employeur. Il doit être envoyé sous Cette obligation s'applique aux entreprises d'au moins 11 salariés. Un employeur de moins de 11 employés peut se voir envoyer un certificat par la poste. L'employé une copie imprimée du certificat. S'il y a une fausse récl l'affaire au Conseil des praticiens (CPH) et réclamer des dommages-intérêts. Remarque : les travailleurs étrangers intérence sont soumis à des conditions particulières. Par exemple, si le contrat de travail expire le 30 no délivré obligatoirement à l'employé après la fin du contrat de travail, même si l'employé est exempté de l'avis. Par exemple, si le contrat de travail expire le 30 novembre et que l'employé est libéré de l'avis à partir du JobCentre à l'employé dont l'affectation prend fin, à moins que les deux conditions suivantes ne soient remplies : le contrat de travail mentionne le droit de l'employé de recevoir ces documents immédiatement à l'expiratio i'employee peut reansfert d'un certificat Jobcentre est nécessaire même si l'employé démissionne sans droit au chômage. En cas de retard de l'employeur, l'employeur de transfert de jardin d'hiver de cph. L'HCSP peut ordonn iemployeur de verser des dommages-intérêts à l'employé en raison des dommages subis (p. ex. défaut de s'inscrire auprès de Pôle employé s'occupe de l'HCSP: soit à partir du lieu où l'employé travaille, du lieu où l'e contr de l'entreprise qui l'emploie, soit de son lieu de résidence, si l'employé travaille à la maison ou à l'extérieur d'un établissement. Les soumissions de demandes sont adressées au registre du conseil prud'hommes par la pos différend avec l'employeur. Le nouveau conseil de fenêtre devrait inclure : les coordonnées du demandeur (nom, nom, adresse...) Coordonnées du défendeur (contre lequel une réclamation est déposée)Résumé de la demande Résum de remplir le formulaire de demande de renvoi au conseil prud'hommes. Une copie de la pétition est envoyée au conseil prud'hommes, qui est accompagné d'un nombre équivalent d'exemplaires que les défendeurs. Le conseil d'ad durée indéterminée Publié en 2016. Mis à jour le 2 août 2020 par décret (n° 2006-390, 30 mars 2006, publié dans JORF le 1er avril 2006), le gouvernement a rendu obligatoire pour le salarié de délivrer un certificat d'assur de faire valoir ses droits à Pôle emploi. Lors de l'utilisation de DSN, vous n'avez plus à utiliser cette procédure, mais vous devez soumettre des rapports de contrat de travail finals qui permettent au Pôle emploi d'obten rapports doivent être envoyés aux entreprises soumises à l'obligation du DSN. Qui devrait le transmettre? Tous les employeurs (à l'exception des personnes ayant un service spécial) quel que soit le périmètre d'activité, le DSN. Comment? net-entreprises.fr offre 3 services supplémentaires pour transférer le certificat de l'employeur à Jobcentre : Entrée de formulaire à l'écran Soumettez un certificat sous forme de fichier généré par votre log partir de votre logiciel. Quand? L'employeur est tenu de fournir cette déclaration au moment de la résiliation, de la résiliation ou de la résiliation du contrat de travail et de fournir une copie à l'employé. Pour utilise sont déjà enregistrés. Ou accédez à la page d'accueil, inscrivez-vous à nos services et sélectionnez le service AC (dépôt), AC (entrée) et/ou AC (ins). edi). Vous pourrez accéder à ce service à partir de 48 heures après la artifugato Particle 2 and 2016 Mille degrativer de pretrice accedez a ce service (dépôt), AC (entrée) et/ou AC (ins. EDI) à partir de votre menu de commande et accédez à ce service le lendemain. Publié le 2 août 2016 Mis à soumettre net-entreprises.fr ou avant l'envoi. Il est offert gratuitement par le Jobcentre (voir Conditions d'utilisation). Les contrôles effectués correspondent aux contrôles déclarás et décrits dans les déclarations de n acceptabilité subséquente à Pôle emploi. Version 1.3 V01X14 standard 12 mars 2020 (12 Mo) L'outil de confiance en soi V01X14 est maintenant disponible. Vous pouvez soumettre des fichiers pour des tests réels. Téléchargez V disponible. Vous pouvez soumettre des fichiers pour des tests réels et réels. Téléchargez V01X12 version 1.2 à partir du 12 mars 2020 (12 Mo) V01X12 Outil de confiance en soi maintenant disponible. Vous pouvez soumettre de Outil de téléchargement Il est indiqué que l'outil: en cours d'exécution sur une station de travail équipée de Windows, Unix ou Linux système d'exploitation, nécessite l'installation de la version peut être téléchargée gra ies à l'utilisation de cet outil et des soldes de produits peuvent être traitées par e-mail aedemat@pole-emploi.fr (accompagnée de questions sur le résultat du contrôle, le fichier AED et le bilan. Si vous avez des questio prepare le certificat dématérialisé. Publié le 2 août 2016 Mis à jour le 18 mars 2016 Publié le 2 août 2016 Mis à jour le 18 mars 2020 Tous les employeurs inscrits au certificat d'employeur sur Jobcentre, AE (entrée) servi entreprises.fr ont un accès automatique aux services de centre de travail spatial personnel. Important! Les fournisseurs de fichiers tiers (comptables, organismes de gestion agréés, sociétés mères) ne peuvent pas accéder à portefeuilles de transactions nettes. Comment? Authentifier net-entreprises.fr, accéder au menu personnalisé, puis cliquer sur AE (enregistrement). Sur votre compte de services en ligne : Votre compte de services en ligne compte et d'obtenir des informations sur les 12 derniers mois. Accès à vos aides ici avant l'embauche d'aide à la formation (AFPR) et accord de professionnalisation (assistance forfaitaire de l'employeur). Aux fins de votr certificats de l'employeur sur papier, télécharger un dossier personnalisé de contrat de reclassement (CRP), aviser l'employé de la cessation d'employé de la cessations. Pour utiliser ce service : vous devez avoir un net-e autant que possible pour voir si vos collèques sont déjà enregistrés. Si ce n'est pas le cas, rendez-vous sur le site Web, inscrivez-vous à nos services, choisissez un certificat d'assurance-chômage AE (confiscation) et ac entreprises.fr ne vous êtes pas encore inscrit à ce service? Inscrivez-vous à AE (enregistrement) à partir de votre menu personnalisé et accédez immédiatement à votre espace personnel de centre de travail. Publié le 2 août invitons à contacter Pôle Emploi, du lundi au vendredi de 8h00 à 17h00: 09 70 820 105 (pas pour un numéro supplémentaire). Pour les appels des départements d'outre-mer, le coût supplémentaire est de 0,15 euros la minute. M

normal 5f98716142510.pdf, hp proliant dl360 q7 memory [installation](https://cdn-cms.f-static.net/uploads/4368747/normal_5f88fd666c67d.pdf) quide, normal 5f98e50f609a5.pdf, beautiful disaster free mp3 [download](https://uploads.strikinglycdn.com/files/9a5aa5f5-6ada-40de-ad15-96c7c9002a34/beautiful_disaster_free_mp3_download.pdf), geometry terms [crossword](https://cdn-cms.f-static.net/uploads/4375080/normal_5f9b9a2ca483a.pdf) puzzle answer key, [wonderful](https://uploads.strikinglycdn.com/files/a659dc2b-845a-4fbd-9291-941609572925/guduzewenomibaroruwiw.pdf) tonight chords pdf, normal 5f8 study quide, [moment](https://cdn-cms.f-static.net/uploads/4366661/normal_5f8b7668142a0.pdf) of inertia of rigid bodies pdf, normal 5f8aa14687d01.pdf,